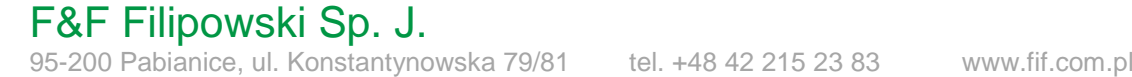

# KARTA KATALOGOWA

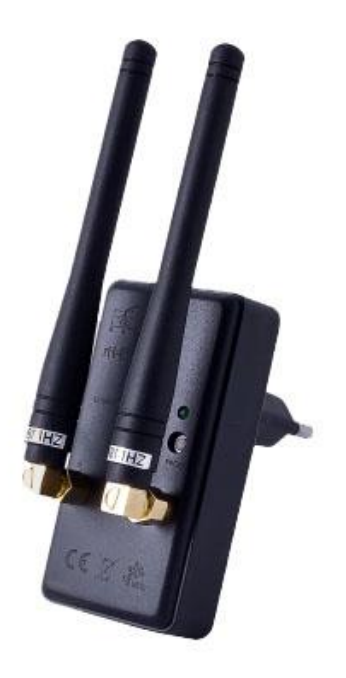

# rH-EQ3 HUB Moduł integracji z głowicami termostatycznymi systemu F&Home RADIO.

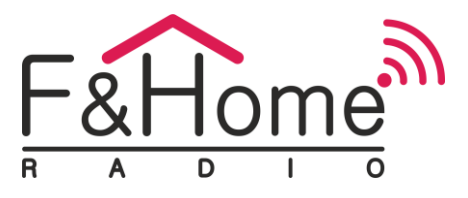

EQ-3 HUB zapewnia komunikację pomiędzy serwerem F&Home RADIO i urządzeniami eQ-3 MAX! Za pomocą jednego modułu EQ-3 HUB można zarejestrować maksymalnie 8 urządzeń tego systemu.

### **UWAGA!**

Każdy kolejny HUB zwiększa ryzyko kolizji podczas transmisji danych.

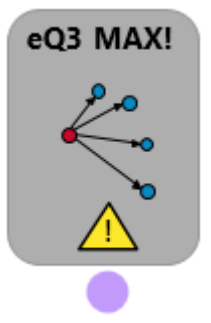

Moduł EQ-3 HUB reprezentowany jest przez obiekt, który posiada jedno wyjście zwracające numer błędu.

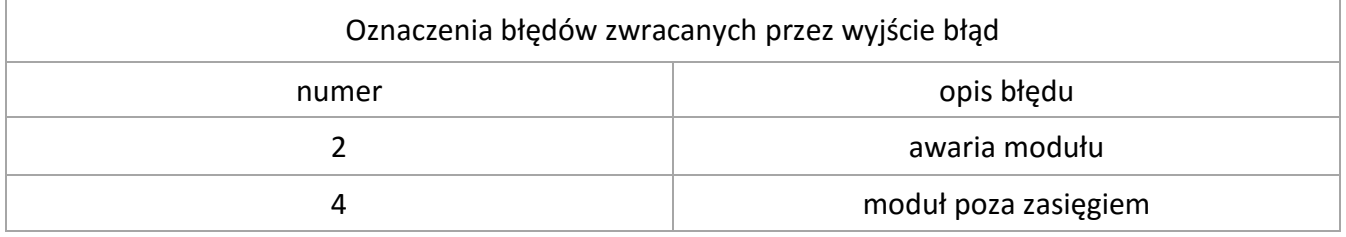

### **UWAGA !**

Na wyjściu otrzymujemy sumę logiczną wszystkich obecnych stanów.

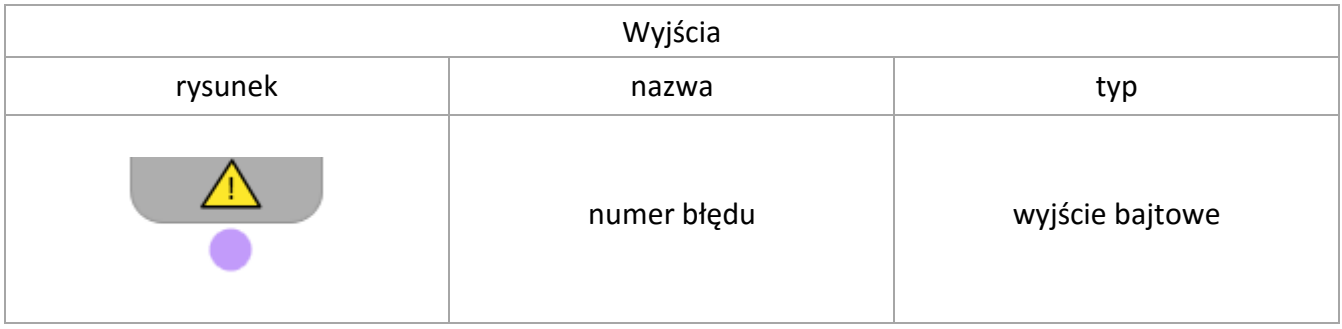

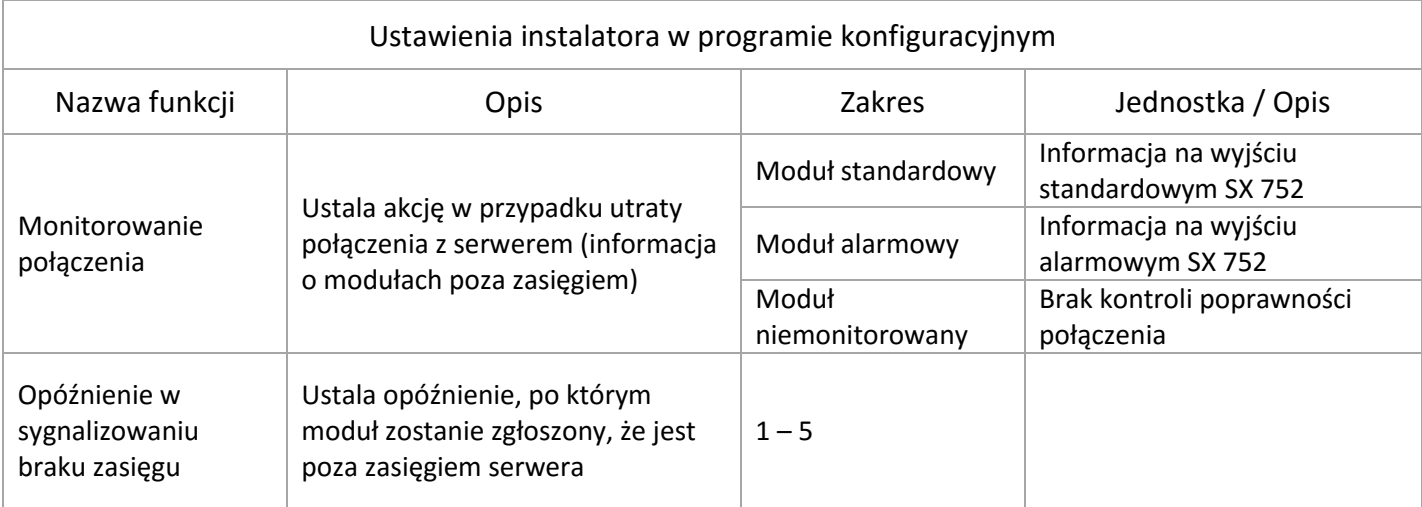

Poniższy przykład obrazuje wykorzystanie wyjścia błąd. Do wyjścia jest podłączony bloczek programowy 889 "wyświetlacz wartości wejścia".

Element SX 889 posiada uniwersalne wejście. Dowolną wartość podaną na wejście wyświetla w zdalnym dostępie. Z menu kontekstowego należy wybrać "Wyświetl stan->Wartość.

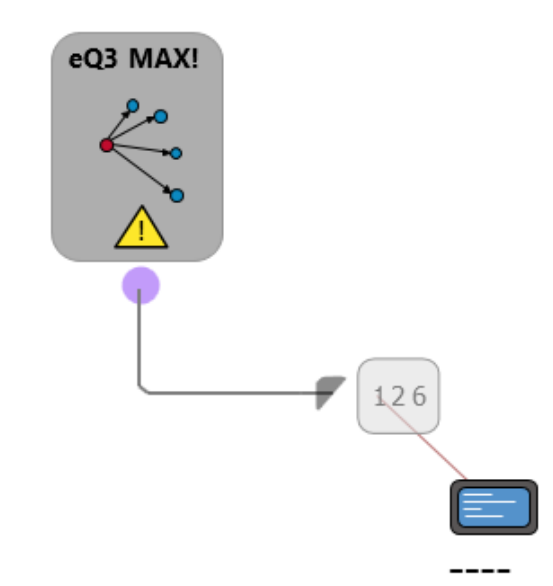

Rejestracja w systemie

1. Wybrać sposób rejestracji

2. Nacisnąć i przytrzymać przycisk na obudowie do czasu aż LED zapali się ciągłym światłem

3. Po 5 sekundach moduł zarejestruje się w systemie lub program zgłosi błąd w przypadku niepowodzenia

4. Krótkie wciśnięcie przycisku wprowadza go w tryb oczekiwania na rejestrację modułu eQ-3 MAX! Tryb ten jest aktywny przez 30 sekund i sygnalizowany miganiem diody LED. Po rejestracji modułu dioda przestaje migać.

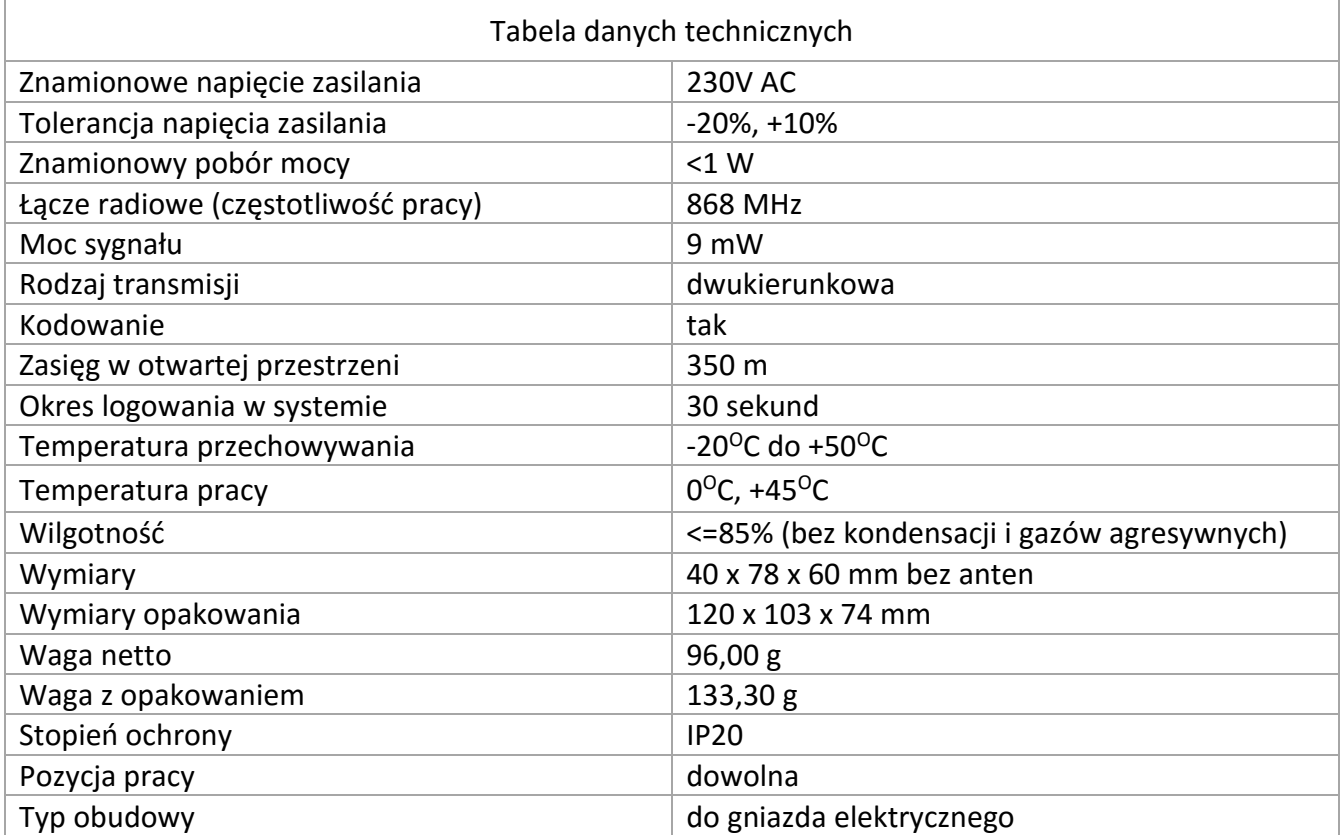

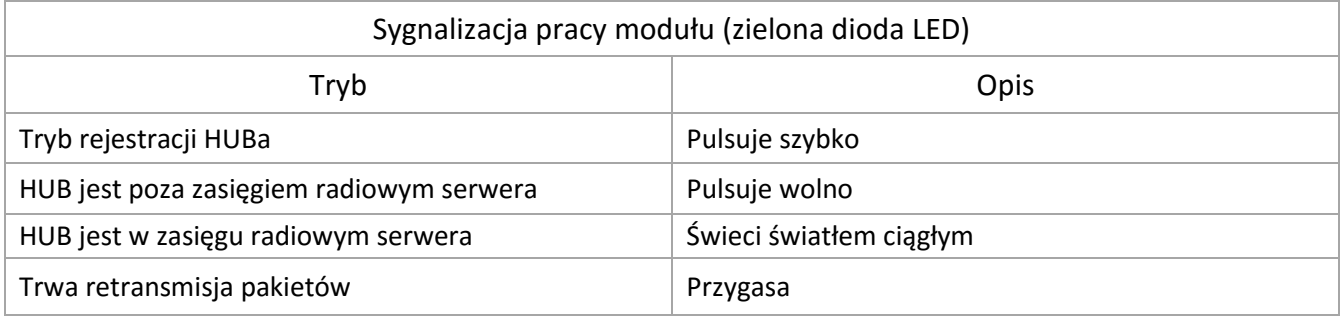

#### **UWAGA**

Sposób podłączenia określono w niniejszej instrukcji. Czynności związane z instalacją, podłączeniem i regulacją powinny być wykonywane przez osoby posiadające uprawnienia elektryczne, które zapoznały się z instrukcją obsługi i funkcjami modułu. Na poprawne działanie ma wpływ sposób transportu, magazynowania i użytkowania modułu. Instalacja modułu jest niewskazana w następujących przypadkach: brak elementów składowych, uszkodzenie modułu lub jego deformacja. W przypadku nieprawidłowego funkcjonowania należy zwrócić się do producenta.